### <span id="page-0-0"></span>Portuguese Module for datetime2 Package

Nicola L. C. Talbot (inactive)

2015-03-28 (v1.0)

This module is currently unmaintained and may be subject to change. If you want to volunteer to take over maintanance, contact me at [http://www.](http://www.dickimaw-books.com/contact.html) [dickimaw-books.com/contact.html](http://www.dickimaw-books.com/contact.html)

#### Abstract

This is the Portuguese language module for the datetime2 package. If you want to use the settings in this module you must install it in addition to installing datetime2. If you use babel or polyglossia, you will need this module to prevent them from redefining \today. The datetime2 useregional setting must be set to text or numeric for the language styles to be set. Alternatively, you can set the style in the document using \DTMsetstyle, but this may be changed by  $\data \langle language \rangle$  depending on the value of the useregional setting.

I've copied the date style from babel-portuges's \today.

I don't know if these settings are correct. In particular, I don't know if the portuges time style is correct. Currently this just uses the default time style. Please be aware that this may change. Whoever takes over maintanance of this module may can change it as appropriate.

The new maintainer should add the line:

The Current Maintainer of this work is Name.

to the preamble part in datetime2-portuges.ins where Name is the name of the maintainer(s) and replace the 'inactive' status to 'maintained'.

Currently there is only a regionless style. New maintainers may want to add regional variants such as pt-PT/pt-PT-numeric, pt-BR/pt-BR-numeric etc. This style currently doesn't check the showdow setting.

### 1 The Code

#### 1.1 UTF-8

This file contains the settings that use UTF-8 characters. This file is loaded if XeLaTeX or LuaLaTeX are used. Please make sure your text editor is set to UTF-8 if you want to view this code. Identify module

1 \ProvidesDateTimeModule{portuges-utf8}[2015/03/28 v1.0]

<span id="page-1-0"></span>\DTMportugesordinal

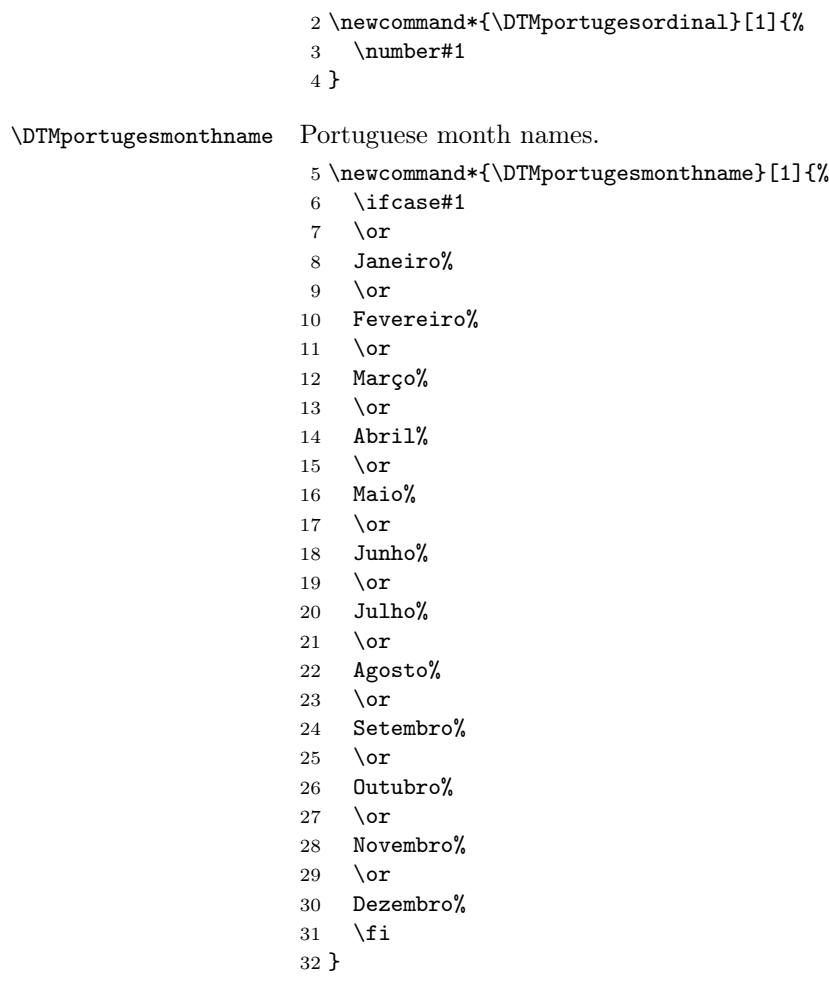

If abbreviated dates are supported, short month names should be likewise provided.

\DTMportugesweekdayname These are provided here but not currently used in the date format.

\newcommand\*{\DTMportugesweekdayname}[1]{%

- \ifcase#1
- domingo%
- $36 \overline{\phantom{a}}$  \or
- segunda-feira%
- 38 \or
- terça-feira%
- 40 \or
- quarta-feira%
- $42 \sqrt{or}$

```
43 quinta-feira%
```
- $44 \overline{\phantom{a} \text{Orr}}$
- 45 sexta-feira%
- $46 \quad \text{or}$
- 47 sabado%
- 48  $\overline{1}$
- 49 }

\DTMportugesWeekdayname As above but start with a capital.

50 \newcommand\*{\DTMportugesWeekdayname}[1]{%

- 51 \ifcase#1
- 52 Domingo%
- $53 \overline{\arctan}$
- 54 Segunda-feira%
- $55 \overline{\phantom{a} \text{or}}$
- 56 Terça-feira%
- 57 \or
- 58 Quarta-feira%  $59 \overline{\arctan}$
- 60 Quinta-feira%
- $61$  \or
- 62 Sexta-feira%
- 63  $\overline{\arctan}$
- 64 Sabado%
- 65  $\setminus$ fi
- 66 }

#### 1.2 ASCII

This file contains the settings that use LATEX commands for non-ASCII characters. This should be input if neither XeLaTeX nor LuaLaTeX are used. Even if the user has loaded inputenc with utf8, this file should still be used not the datetime2-portuges-utf8.ldf file as the non-ASCII characters are made active in that situation and would need protecting against expansion. Identify module

67 \ProvidesDateTimeModule{portuges-ascii}[2015/03/28 v1.0]

If abbreviated dates are supported, short month names should be likewise provided.

\DTMportugesordinal 68 \newcommand\*{\DTMportugesordinal}[1]{% 69 \number#1 70 } \DTMportugesmonthname Portuguese month names.

71 \newcommand\*{\DTMportugesmonthname}[1]{%

- 72 \ifcase#1
- 73  $\or$
- 74 Janeiro%

<span id="page-3-0"></span>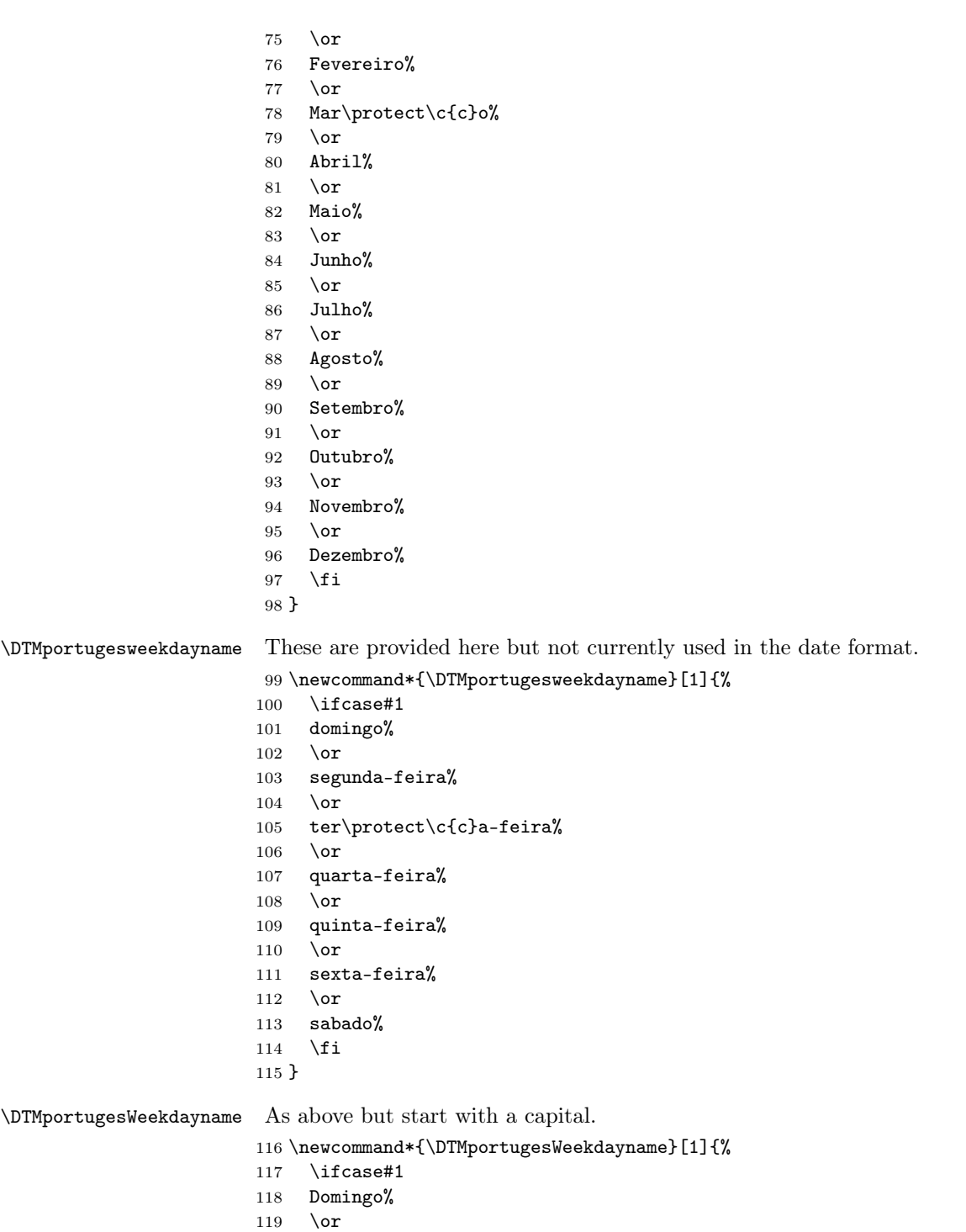

Segunda-feira%

```
121 \or
122 Ter\protect\c{c}a-feira%
123 \or
124 Quarta-feira%
125 \overline{\phantom{a}} \or
126 Quinta-feira%
127 \or
128 Sexta-feira%
129 \overline{or}130 Sabado%
131 \fi
132 }
```
#### 1.3 Main Portuguese Module (datetime2-portuges.ldf)

Identify Module

133 \ProvidesDateTimeModule{portuges}[2015/03/28 v1.0]

Need to find out if XeTeX or LuaTeX are being used.

```
134 \RequirePackage{ifxetex,ifluatex}
```
XeTeX and LuaTeX natively support UTF-8, so load portuges-utf8 if either of those engines are used otherwise load portuges-ascii.

```
135 \ifxetex
                         136 \RequireDateTimeModule{portuges-utf8}
                         137 \else
                         138 \ifluatex
                         139 \RequireDateTimeModule{portuges-utf8}
                         140 \else
                         141 \RequireDateTimeModule{portuges-ascii}
                         142 \fi
                         143 \fi
                              Define the portuges style. The time style is the same as the default style
                          provided by datetime2. This may need correcting.
                              Allow the user a way of configuring the portuges and portuges-numeric
                          styles. This doesn't use the package wide separators such as \dtm@datetimesep
                          in case other date formats are also required.
\DTMportugesdaymonthsep The separator between the day and month for the text format.
                          144 \newcommand*{\DTMportugesdaymonthsep}{\space de\space}
\DTMportugesmonthyearsep The separator between the month and year for the text format.
                         145 \newcommand*{\DTMportugesmonthyearsep}{\space de\space}
\DTMportugesdatetimesep The separator between the date and time blocks in the full format (either text or
                          numeric).
                         146 \newcommand*{\DTMportugesdatetimesep}{\space}
```
<span id="page-5-0"></span>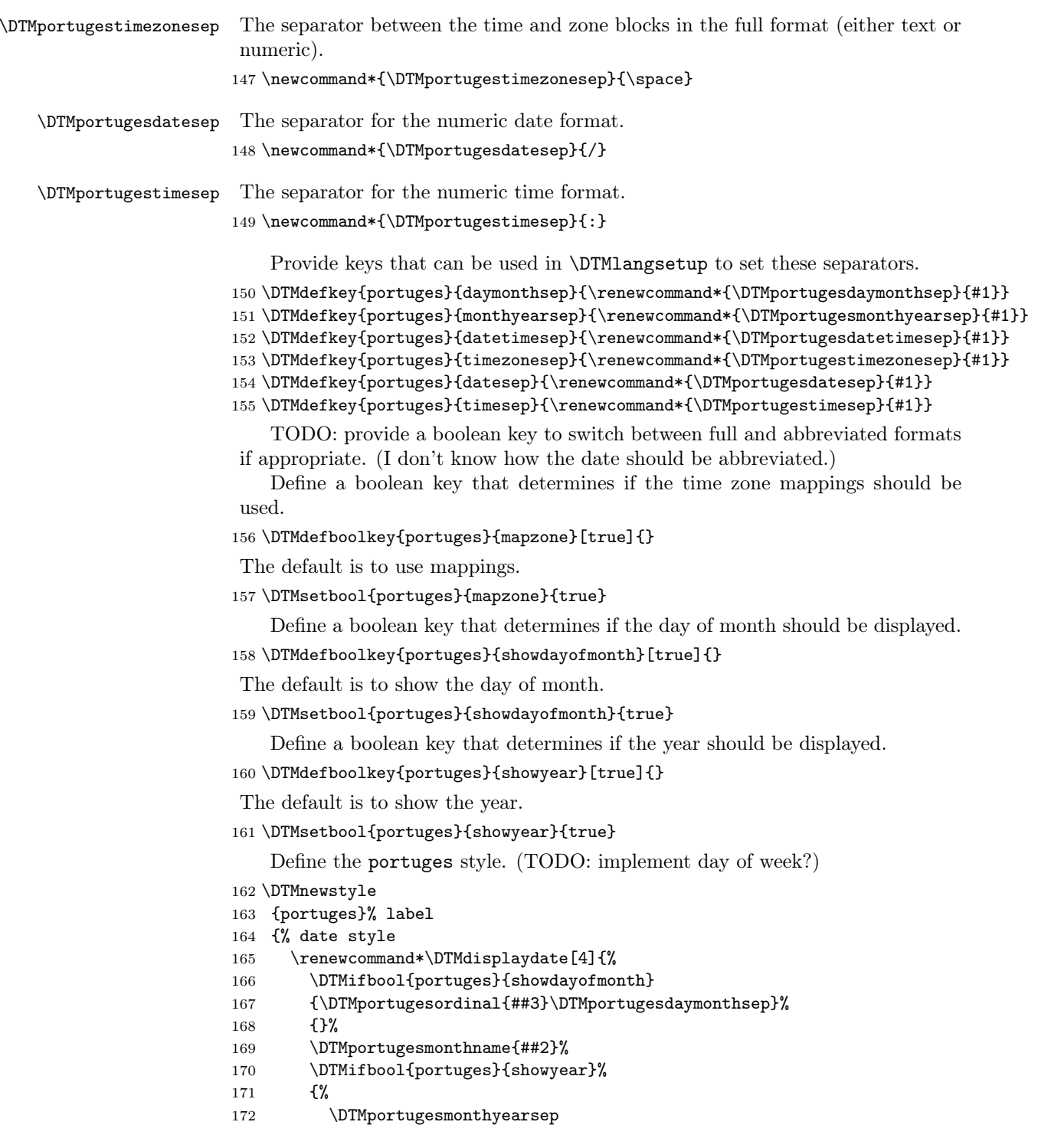

```
173 \number##1 % space intended
174 }%
175 {}%
176 }%
177 \renewcommand*\DTMDisplaydate[4]{%
178 \DTMifbool{portuges}{showdayofmonth}
179 {%
180 \DTMportugesordinal{##3}\DTMportugesdaymonthsep
181 \DTMportugesmonthname{##2}%
182 }%
183 {\DTMportugesmonthname{##2}}%
184 \DTMifbool{portuges}{showyear}%
185 {%
186 \DTMportugesmonthyearsep
187 \number##1 % space intended
188 }%
189 {}%
190 }%
191 }%
192 {% time style (use default)
193 \DTMsettimestyle{default}%
194 }%
195 {% zone style
196 \DTMresetzones
197 \DTMportugeszonemaps
198 \renewcommand*{\DTMdisplayzone}[2]{%
199 \DTMifbool{portuges}{mapzone}%
200 {\DTMusezonemapordefault{##1}{##2}}%
201 {%
202 \ifnum##1<0\else+\fi\DTMtwodigits{##1}%
203 \ifDTMshowzoneminutes\DTMportugestimesep\DTMtwodigits{##2}\fi
204 }%
205 }%
206 }%
207 {% full style
208 \renewcommand*{\DTMdisplay}[9]{%
209 \ifDTMshowdate
210 \DTMdisplaydate{##1}{##2}{##3}{##4}%
211 \DTMportugesdatetimesep
212 \setminusfi
213 \DTMdisplaytime{##5}{##6}{##7}%
214 \ifDTMshowzone
215 \DTMportugestimezonesep
216 \DTMdisplayzone{##8}{##9}%
217 \forallfi
218 }%
219 \renewcommand*{\DTMDisplay}[9]{%
220 \ifDTMshowdate
221 \DTMDisplaydate{##1}{##2}{##3}{##4}%
222 \DTMportugesdatetimesep
```

```
223 \setminusfi
224 \DTMdisplaytime{##5}{##6}{##7}%
225 \ifDTMshowzone
226 \DTMportugestimezonesep
227 \DTMdisplayzone{##8}{##9}%
228 \forallfi
229 }%
230 }%
   Define numeric style.
231 \DTMnewstyle
232 {portuges-numeric}% label
233 {% date style
234 \renewcommand*\DTMdisplaydate[4]{%
235 \DTMifbool{portuges}{showdayofmonth}%
236 {%
237 \number##3 % space intended
238 \DTMportugesdatesep
239 }%
240 {}%
241 \number##2 % space intended
242 \DTMifbool{portuges}{showyear}%
243 {%
244 \DTMportugesdatesep
245 \number##1 % space intended
246 }%
247 {}%
248 }%
249 \renewcommand*{\DTMDisplaydate}[4]{\DTMdisplaydate{##1}{##2}{##3}{##4}}%
250 }%
251 {% time style
252 \renewcommand*\DTMdisplaytime[3]{%
253 \number##1
254 \DTMportugestimesep\DTMtwodigits{##2}%
255 \ifDTMshowseconds\DTMportugestimesep\DTMtwodigits{##3}\fi
256 }%
257 }%
258 {% zone style
259 \DTMresetzones
260 \DTMportugeszonemaps
261 \renewcommand*{\DTMdisplayzone}[2]{%
262 \DTMifbool{portuges}{mapzone}%
263 {\DTMusezonemapordefault{##1}{##2}}%
264 {%
265 \ifnum##1<0\else+\fi\DTMtwodigits{##1}%
266 \ifDTMshowzoneminutes\DTMportugestimesep\DTMtwodigits{##2}\fi
267 }%
268 }%
269 }%
270 {% full style
```

```
271 \renewcommand*{\DTMdisplay}[9]{%
272 \ifDTMshowdate
273 \DTMdisplaydate{##1}{##2}{##3}{##4}%
274 \DTMportugesdatetimesep
275 \fi
276 \DTMdisplaytime{##5}{##6}{##7}%
277 \ifDTMshowzone
278 \DTMportugestimezonesep
279 \DTMdisplayzone{##8}{##9}%
280 \fi
281 }%
282 \renewcommand*{\DTMDisplay}{\DTMdisplay}%
283 }
```
\DTMportugeszonemaps The time zone mappings are set through this command, which can be redefined if extra mappings are required or mappings need to be removed.

> \newcommand\*{\DTMportugeszonemaps}{% \DTMdefzonemap{01}{00}{CET}% \DTMdefzonemap{02}{00}{CEST}% }

Switch style according to the useregional setting.

```
288 \DTMifcaseregional
```

```
289 {}% do nothing
```

```
290 {\DTMsetstyle{portuges}}
```

```
291 {\DTMsetstyle{portuges-numeric}}
```
Redefine \dateportuges (or \date $\langle dialect \rangle$ ) to prevent babel from resetting \today. (For this to work, babel must already have been loaded if it's required.)

```
292 \ifcsundef{date\CurrentTrackedDialect}
293 {%
294 \ifundef\dateportuges
295 {% do nothing
296 }%
297 {%
298 \def\dateportuges{%
299 \DTMifcaseregional
300 {}% do nothing
301 {\DTMsetstyle{portuges}}%
302 {\DTMsetstyle{portuges-numeric}}%
303 }%
304 }%
305 }%
306 {%
307 \csdef{date\CurrentTrackedDialect}{%
308 \DTMifcaseregional
309 {}% do nothing
310 {\DTMsetstyle{portuges}}%
311 {\DTMsetstyle{portuges-numeric}}
```

```
312 }%
```
 $\mathcal{Y}_{\bullet}^{\prime}$ 

# Change History

1.0

General: Initial release ..... 1, 3, 5

## Index

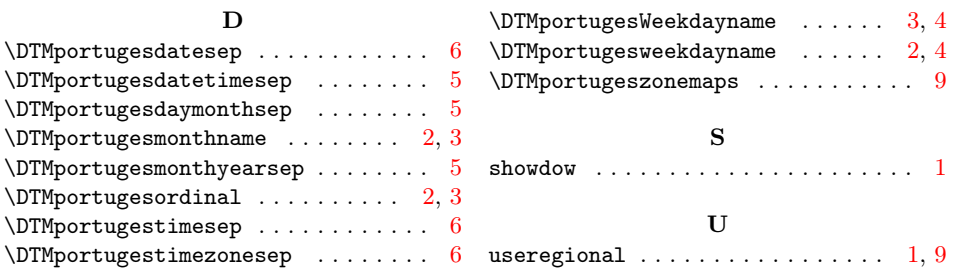